# Analyse d'images

– Morphologie mathématique –

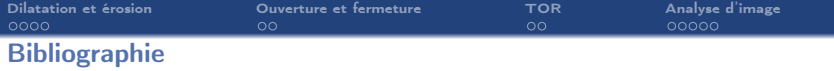

#### Ouvrages :

 $\rightarrow$  Digital Image Processing, 3rd Ed., chapter 9 "Morphological Image processing", Rafael C. Gonzalez and Richard E. Woods, Prentice Hall, 2008.

#### Cours :

- $\rightarrow$  Vincent Mazet, cours "Outils fondamentaux pour le traitement d'image", http ://miv.u-strasbg.fr/mazet/ofti
- $\rightarrow$  Vincent Noblet, cours "Traitement d'images" TICS2A, http ://icube-miv.unistra.fr/fr/index.php/Traitement\_d'images\_TICS2A

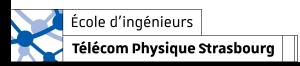

<span id="page-2-0"></span>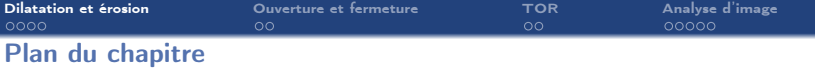

## 1. [Dilatation et érosion](#page-2-0)

- 1.1 [Dilatation](#page-3-0)
- 1.2 [Erosion](#page-11-0)
- 1.3 [Comparaison de l'érosion et de la dilatation](#page-19-0)
- 1.4 [Propriétés mathématiques :](#page-19-0)  $\overline{I} \ominus E = \overline{I \oplus E}$
- 1.5 [Propriétés mathématiques :](#page-20-0)  $\overline{I} \oplus E = \overline{I \ominus E}$

## 2. [Ouverture et fermeture](#page-21-0)

- 3. [Opérateur tout-ou-rien](#page-24-0)
- 4. [Quelques opérateurs morphologiques pour l'analyse d'image](#page-27-0)

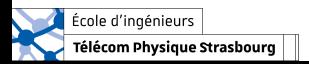

<span id="page-3-0"></span>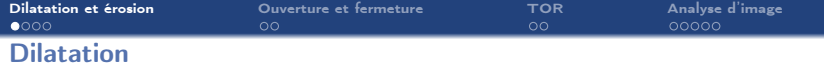

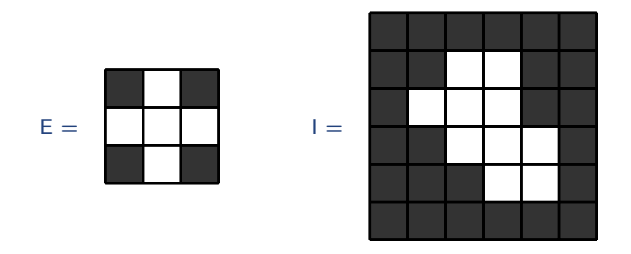

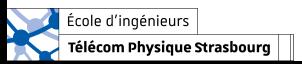

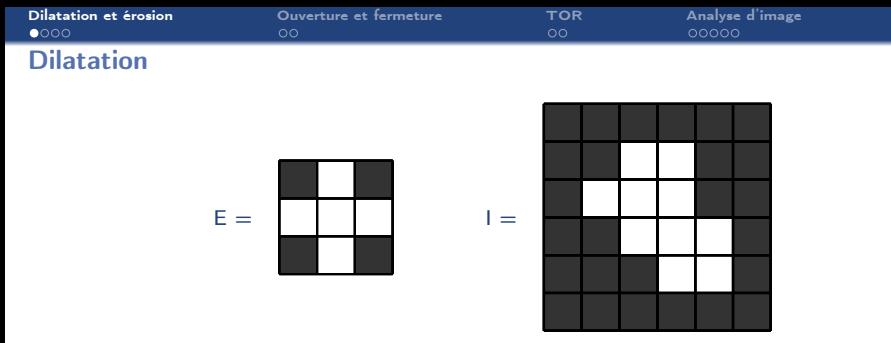

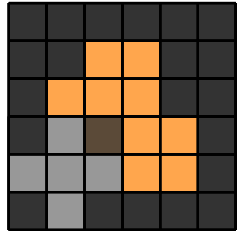

 $I \oplus E =$ 0

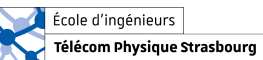

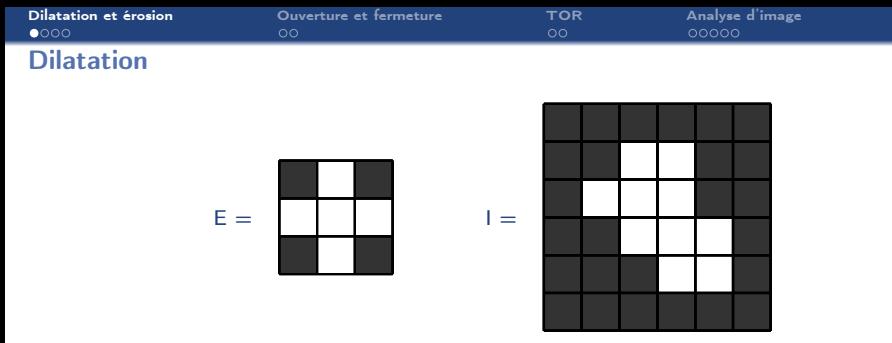

 $I \oplus E =$ 

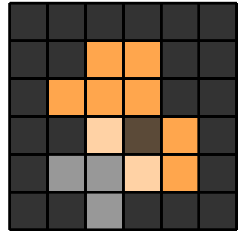

0 1

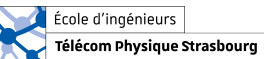

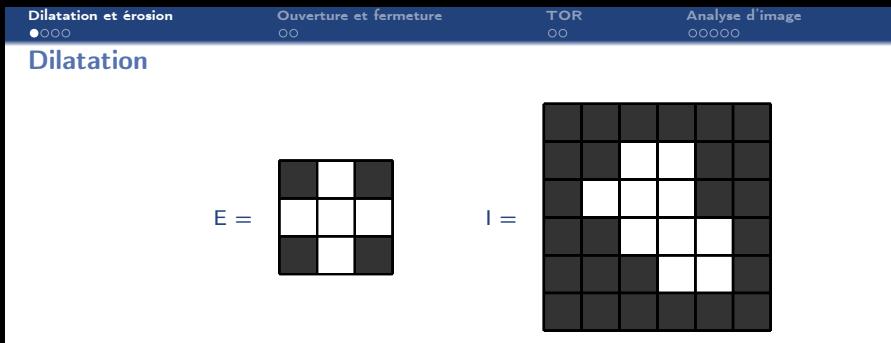

 $I \oplus E =$ 

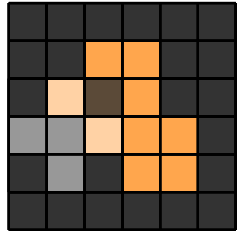

0 1 1

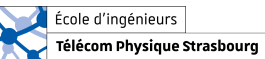

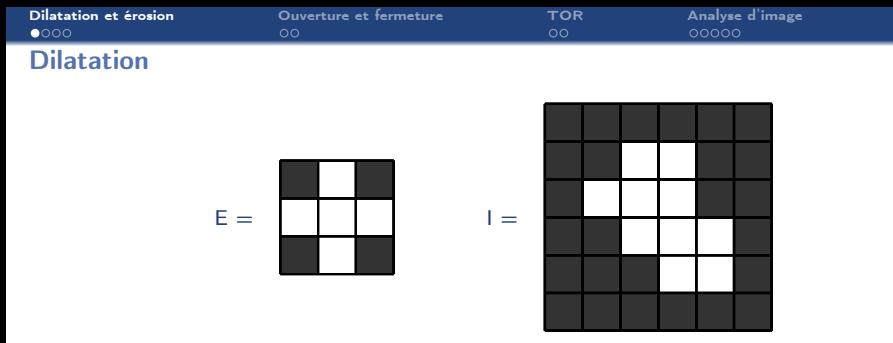

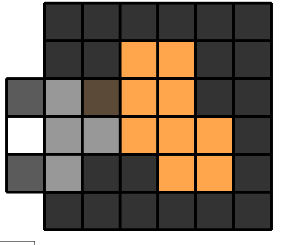

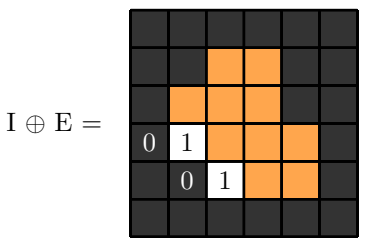

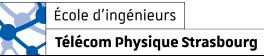

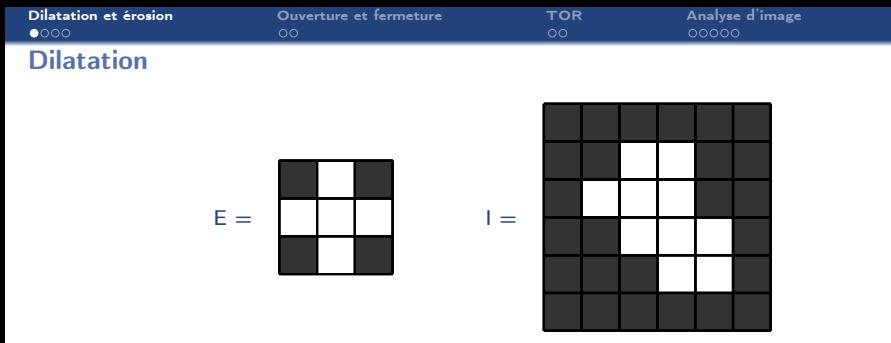

 $I \oplus E =$ 

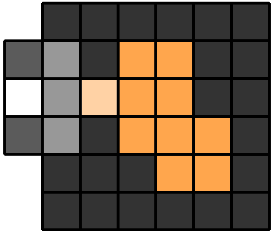

$$
\begin{array}{c|c}\n\hline\n1 & \\
0 & 1 \\
\hline\n0 & 1\n\end{array}
$$

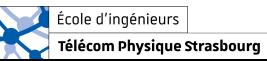

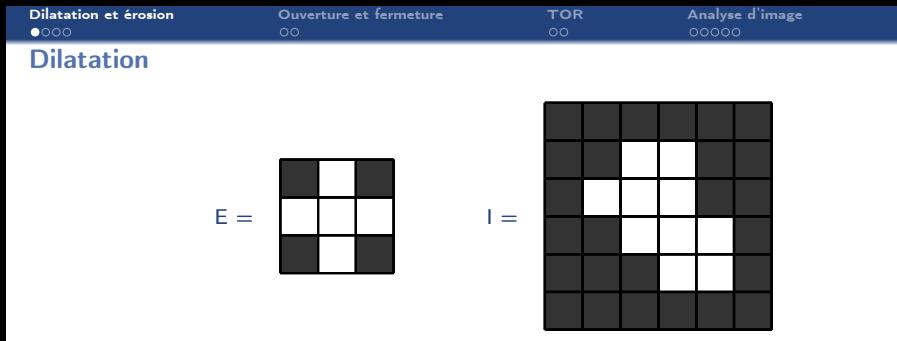

> Résultat de la dilatation

$$
\mathrm{I}\,\oplus\,\mathrm{E}=
$$

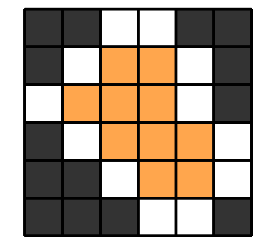

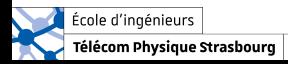

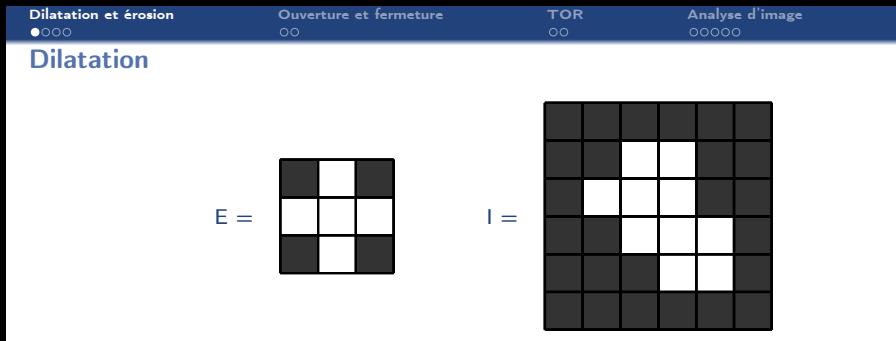

> Résultat de la dilatation

$$
\mathrm{I}\oplus\mathrm{E}=
$$

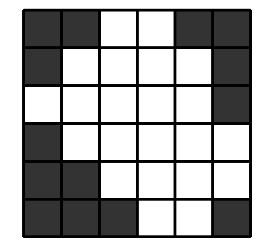

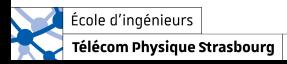

<span id="page-11-0"></span>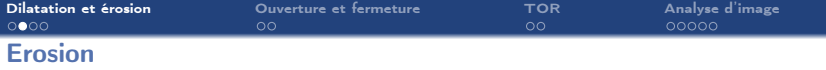

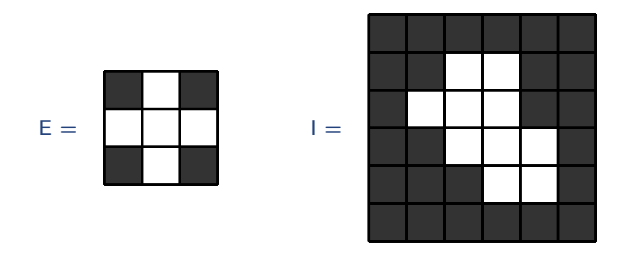

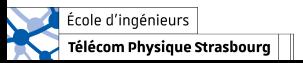

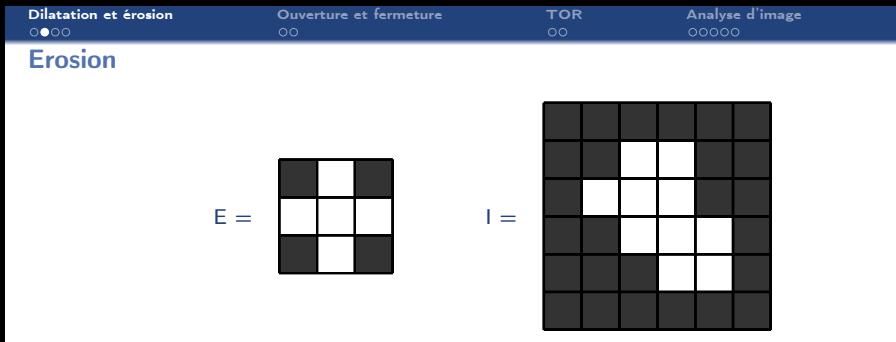

 $I \ominus E =$ 

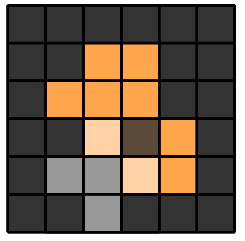

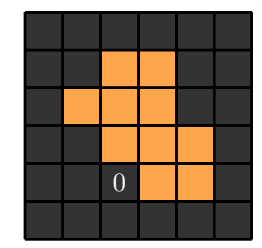

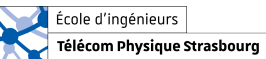

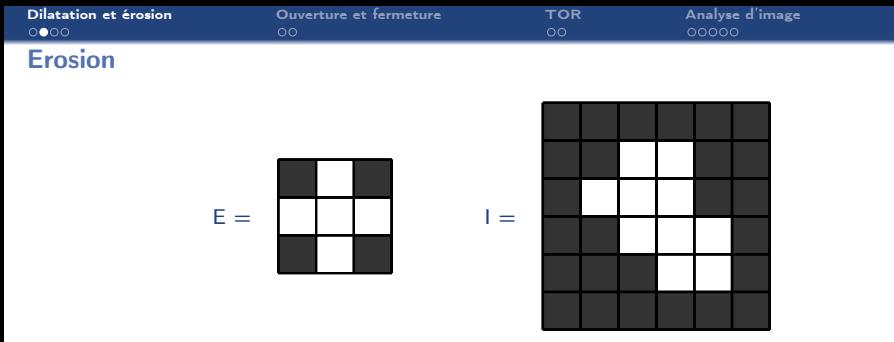

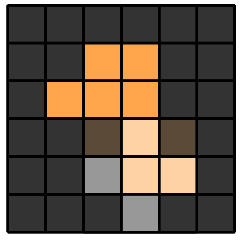

$$
I\ominus E=\enspace
$$

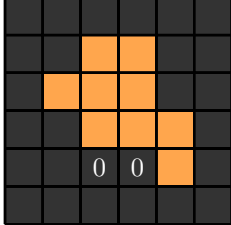

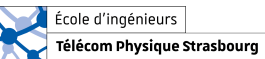

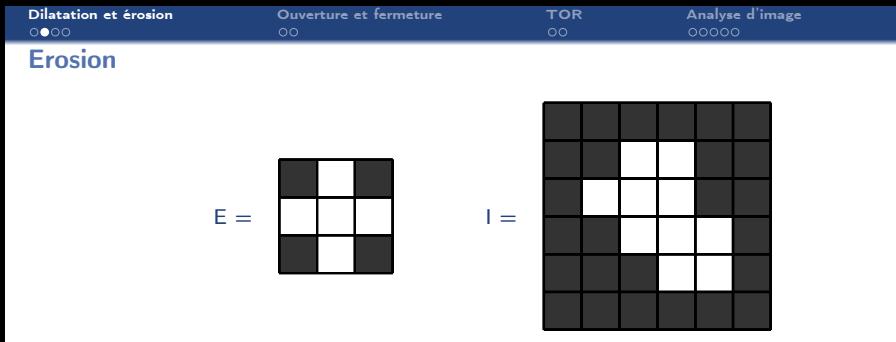

 $I \ominus E =$ 

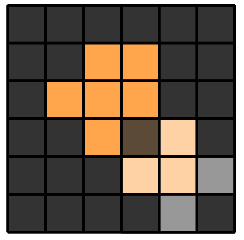

$$
\begin{array}{c}\n0 & 0 \\
0 & 0\n\end{array}
$$

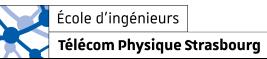

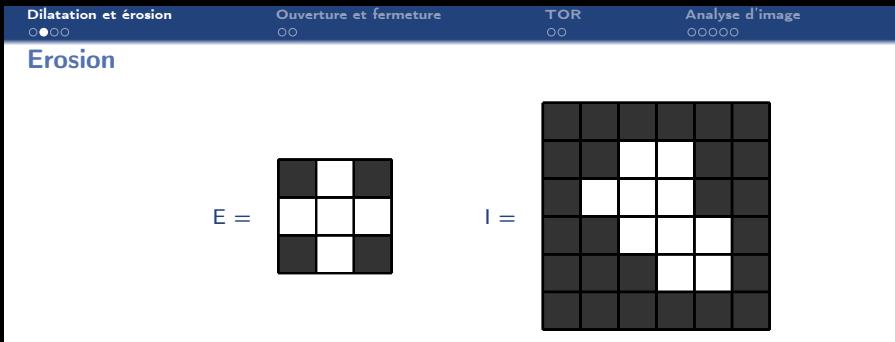

 $I \ominus E =$ 

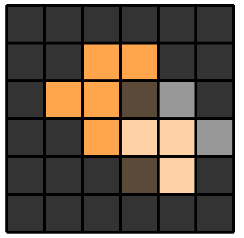

 $0 \quad 0 \quad 0$ 0

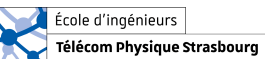

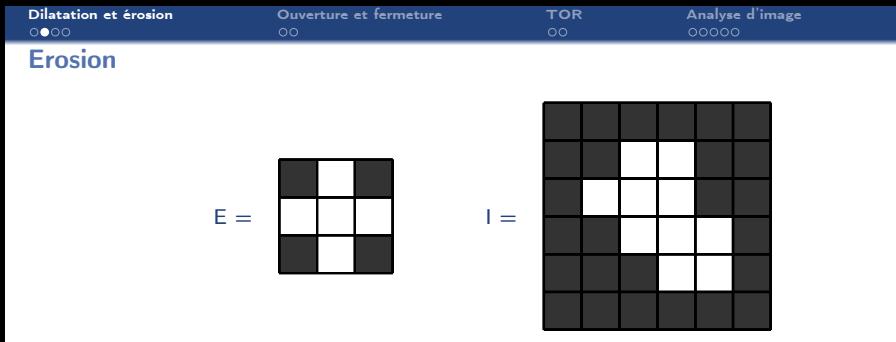

 $I \ominus E =$ 

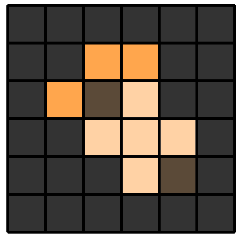

 $0 \quad 0 \quad 0$ 1 0

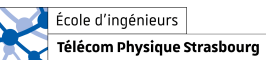

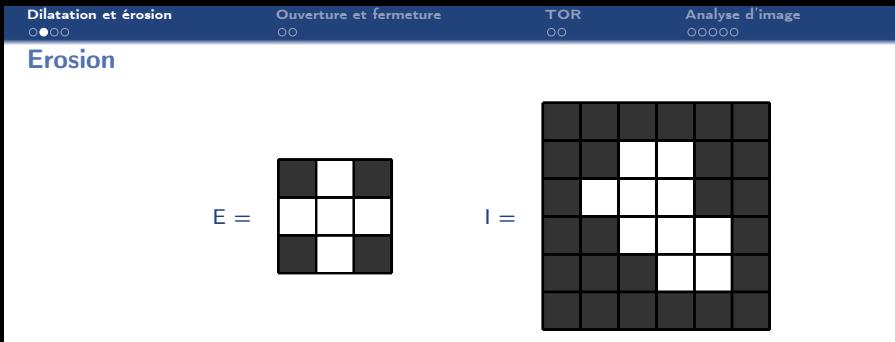

 $I \ominus E =$ 

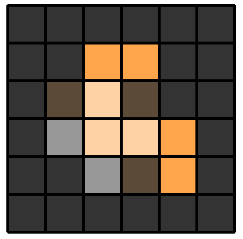

 $0 \quad 0 \quad 0$ 0 1 0

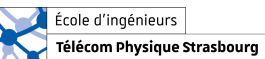

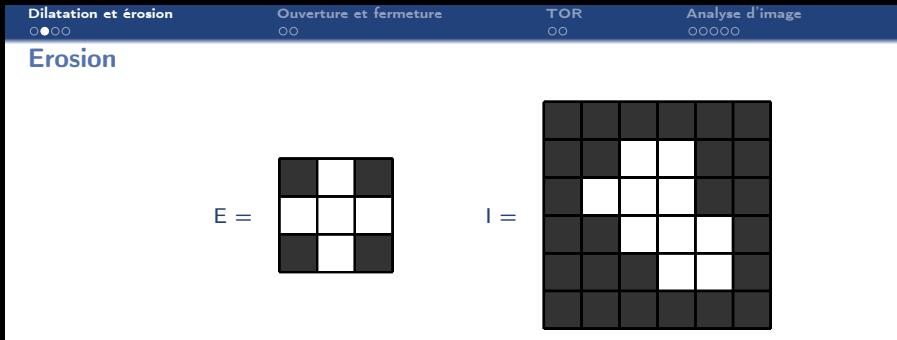

Résultat final :  $I \ominus E =$ 

$$
\begin{array}{c|cc}\n & 0 & 0 \\
\hline\n0 & 1 & 0 \\
\hline\n0 & 1 & 0 \\
\hline\n0 & 0 & 0\n\end{array}
$$

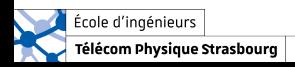

<span id="page-19-0"></span>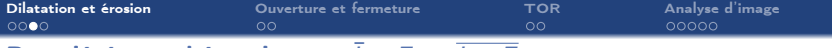

## Propriétés mathématiques :  $I \ominus E = I \oplus E$

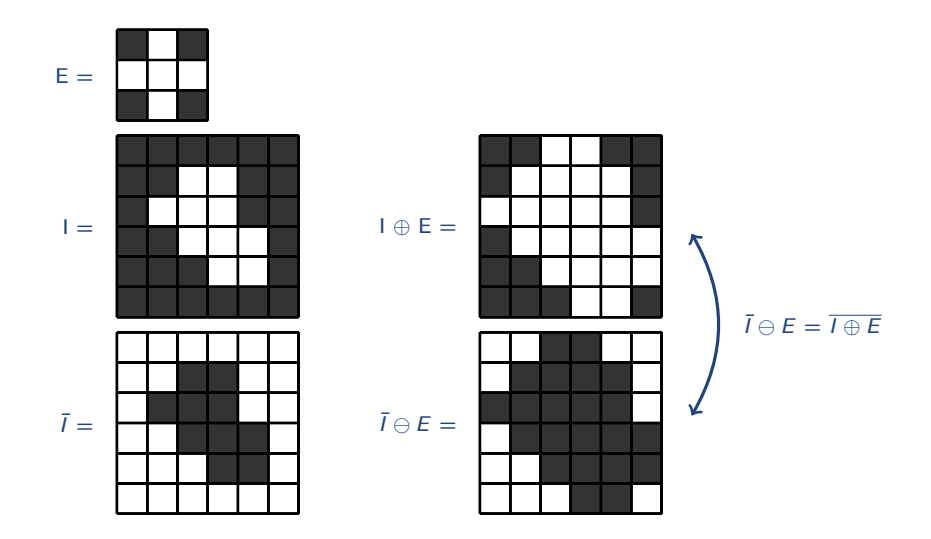

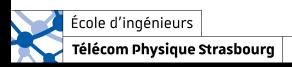

<span id="page-20-0"></span>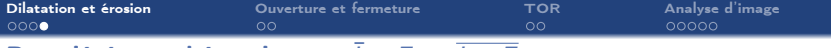

## Propriétés mathématiques :  $\overline{I} \oplus E = \overline{I \ominus E}$

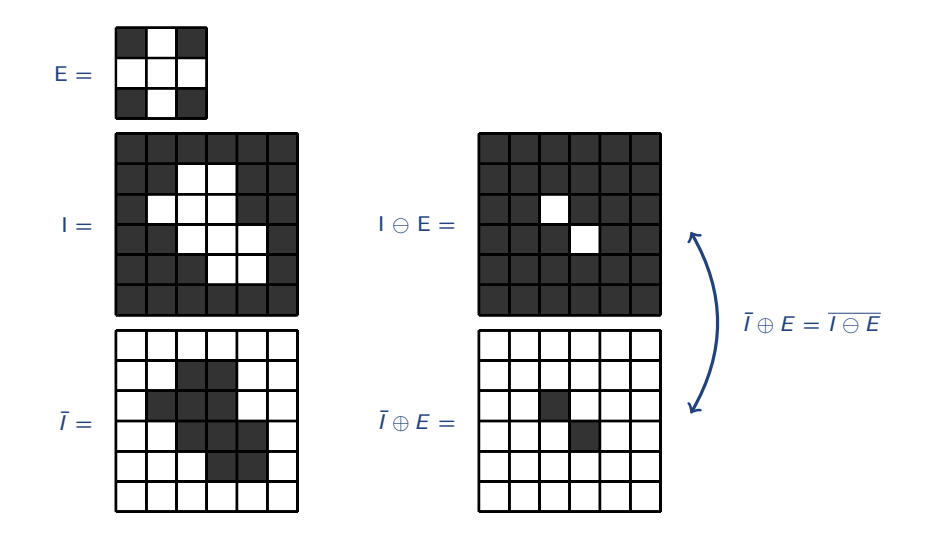

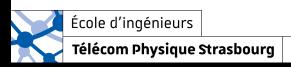

<span id="page-21-0"></span>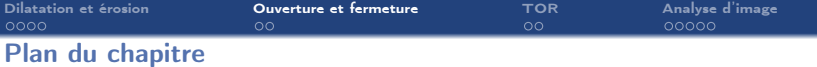

- 1. [Dilatation et érosion](#page-2-0)
- 2. [Ouverture et fermeture](#page-21-0)
- 2.1 [Ouverture](#page-22-0)
- 2.2 [Fermeture](#page-23-0)
- 3. [Opérateur tout-ou-rien](#page-24-0)
- 4. [Quelques opérateurs morphologiques pour l'analyse d'image](#page-27-0)

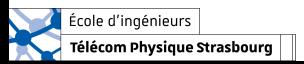

<span id="page-22-0"></span>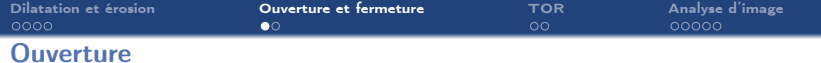

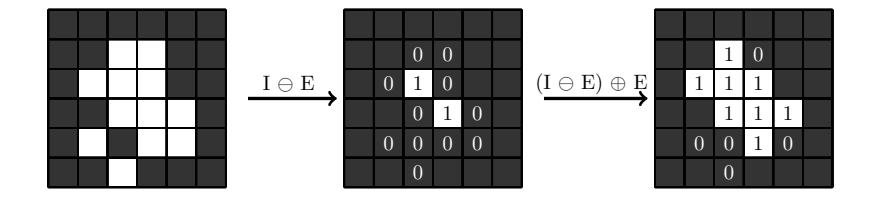

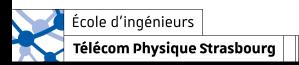

<span id="page-23-0"></span>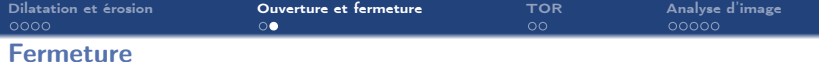

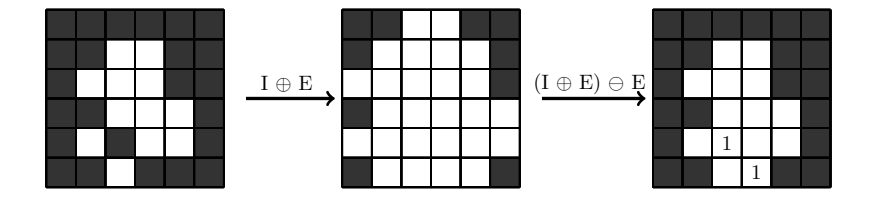

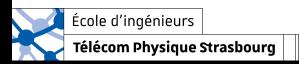

<span id="page-24-0"></span>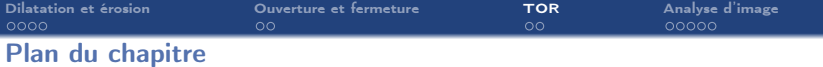

- 1. [Dilatation et érosion](#page-2-0)
- 2. [Ouverture et fermeture](#page-21-0)

## 3. [Opérateur tout-ou-rien](#page-24-0)

- 3.1 [Détection d'une forme précise](#page-25-0)
- 3.2 [Résultat](#page-26-0)

4. [Quelques opérateurs morphologiques pour l'analyse d'image](#page-27-0)

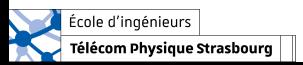

<span id="page-25-0"></span>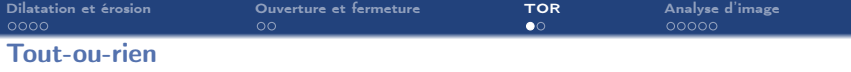

Objectif : Détecter la/les position(s) des objets qui ont exactement la même forme que X dans une image.

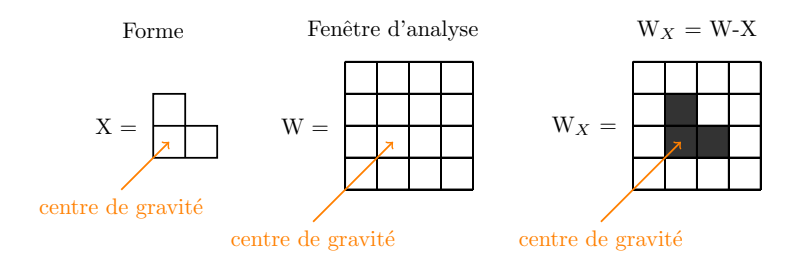

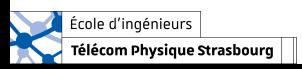

<span id="page-26-0"></span>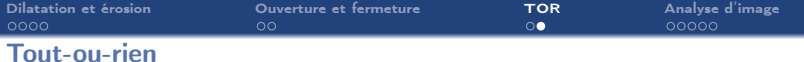

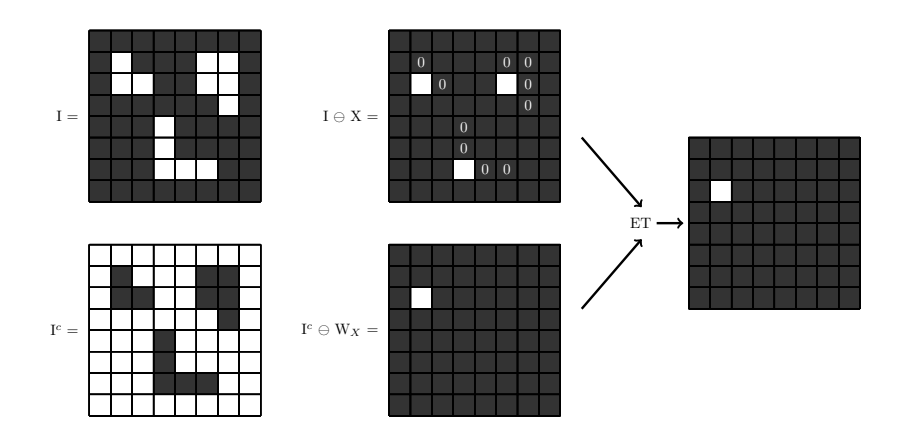

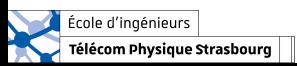

<span id="page-27-0"></span>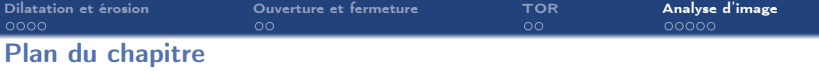

- 1. [Dilatation et érosion](#page-2-0)
- 2. [Ouverture et fermeture](#page-21-0)
- 3. [Opérateur tout-ou-rien](#page-24-0)
- 4. [Quelques opérateurs morphologiques pour l'analyse d'image](#page-27-0)
- 4.1 [Détection de contour](#page-28-0)
- 4.2 [Remplissage de région](#page-29-0)
- 4.3 [Amélioration d'image seuillée](#page-32-0)

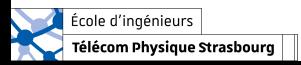

<span id="page-28-0"></span>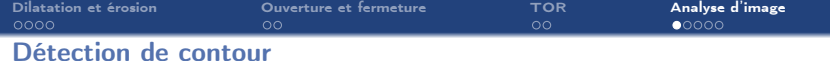

Image seuillée

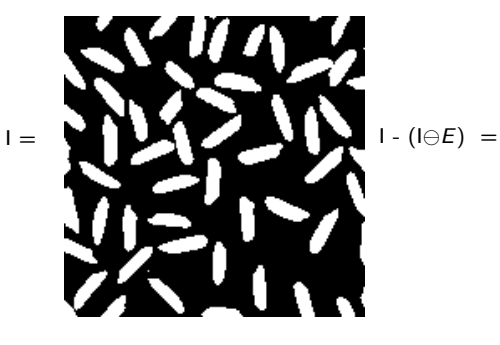

Détection des contours

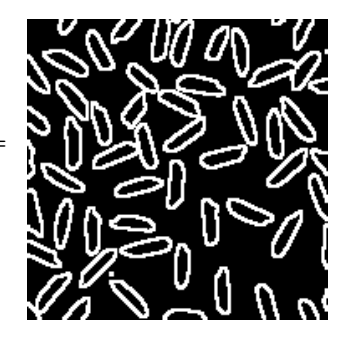

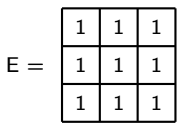

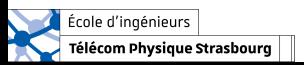

<span id="page-29-0"></span>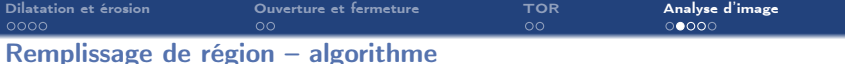

### Initialisation :

- $\rightarrow$  On se donne une image binaire *I* et un élément structurant *E* (par exemple un 4-voisinage ou un 8-voisinage).
- $\rightarrow$  Créer une image vierge  $X_0$  de la même taille que l'image *I*.
- $\rightarrow$  Sélectionner un pixel à l'intérieur de chaque chemin fermé à remplir et mettre la valeur de ce pixel à 1 dans  $X_0$ .

#### Itération k :

- $\rightarrow$  Dilater  $X_{k-1}$  à l'aide de  $E: X_{k-1} \oplus E$ .
- $\to$  Tant que  $X_{k-1} \oplus E \neq X_{k-1}$  :  $X_k = (X_{k-1} \oplus E) \cap I^c$  (cette étape permet de ne pas dépasser le contour).
- $\rightarrow$  Sinon : stopper l'algorithme et l'image remplie est :  $I \cup X_{k-1}$ .

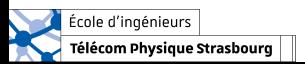

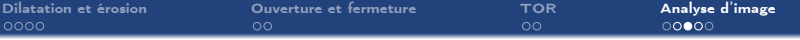

## Remplissage de région – algorithme

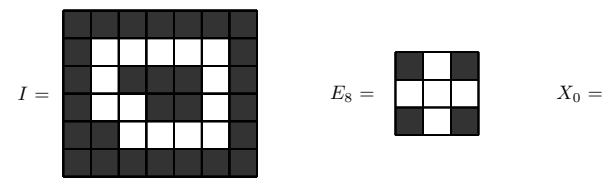

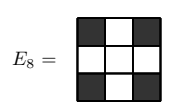

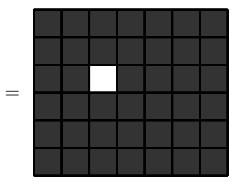

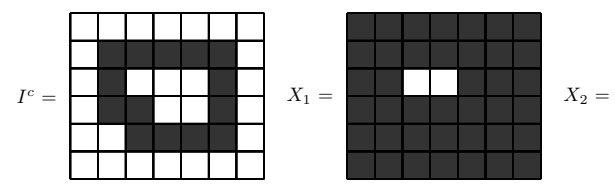

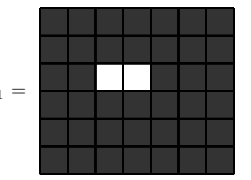

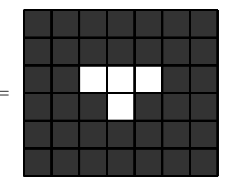

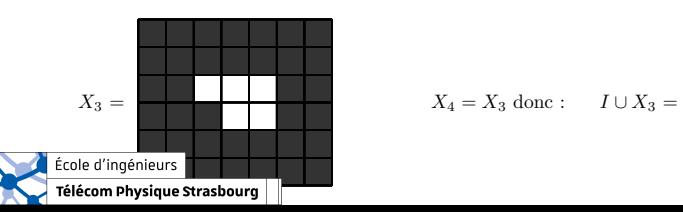

$$
X_4 = X_3 \text{ donc}: \qquad I \cup X_3
$$

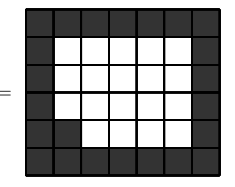

13/16

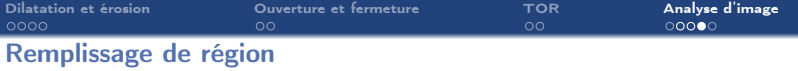

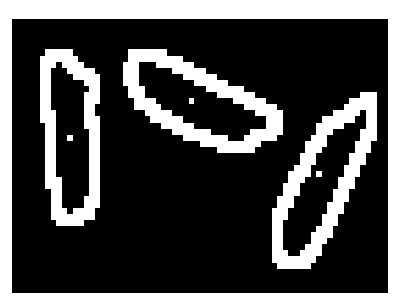

## $\begin{tabular}{ll} Image + centres & \textbf{Resultat du remplissage} \end{tabular}$

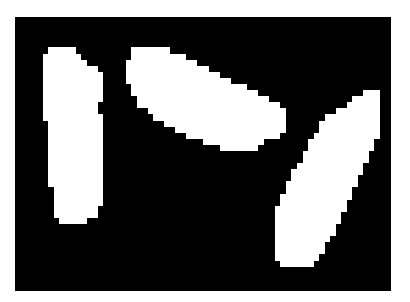

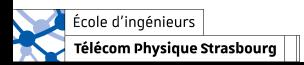

<span id="page-32-0"></span>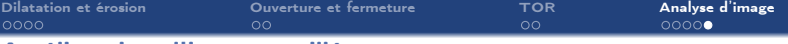

## Amélioration d'image seuillée

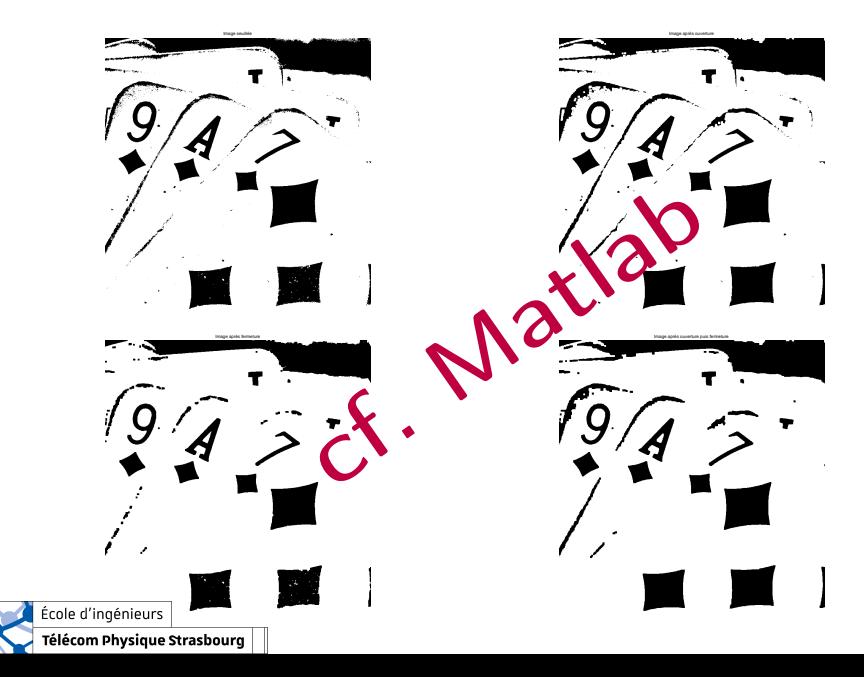

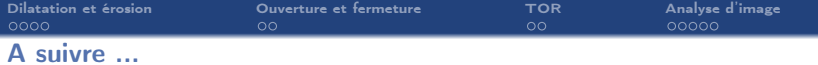

# Détection de caractéristiques

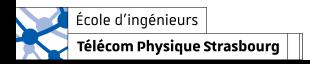